## blacksheep IT consulting GmbH

Ostrongstrasse 48, 3683 Yspertal, Austria UID/VAT No: ATU72421649

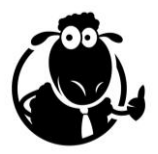

# Siebel Open UI Professional

## **Course Description**

The Siebel Open UI Professional (Siebel 20) course is a comprehensive, modular training that focuses on providing students with prior Siebel Open UI experience with all the techniques and details they need to excel in their Open UI developer career.

The workshop can be tailored to meet the exact needs of the target audience, not only in terms of modules but also in availability of hands-on training and Q&A sessions with the instructor.

The training is applicable to Siebel CRM version IP 14 or higher, including IP 17 and updates 18, 19, 20 and following.

## **Target Audience and Prerequisites**

The workshop is beneficial for the following groups, provided they have prior technical experience (Siebel Consultant level) with Siebel CRM

- Siebel Developer
- Web Developer
- Web Designer

The class Siebel Open UI Basics or equivalent is a mandatory prerequisite.

Solid understanding of HTML, CSS, JavaScript and modern web browsers is a necessity. The course does NOT teach the aforementioned web technologies, including libraries and frameworks (such as jQuery or React) that are built on top of them.

## **Delivery and Scheduling**

The workshop can be delivered in the following formats:

- Live Online (via web-conferencing tool)
- Recorded Class (presentations, demonstrations and labs)
- On-site

For Live Online delivery, session length can be varied to the customer's needs. Ideal session length for Live Online delivery is 2-4 hours.

The full-length training includes 8 modules (see below) and minimum recommended time is 12 hours.

### **Modules**

The following describes the available modules in the Siebel Open UI Professional training. Every module includes extensive hands-on exercises with a complete description and discussion of the example code provided.

#### **Translation and Separation**

This chapter discusses how Siebel Open UI professionals can produce highly re-usable code by adhering to the principle of code separation. The chapter also discusses how to create libraries of translatable strings for multi-language environments.

#### **Data Visualization**

Provides details on the built-in features such as Chart Applets and D3.js. Also introduces custom visualization and data aggregation techniques.

#### **Storage Options**

Students will learn how to use ephemeral and persistent storage for Open UI related data, including browser cookies, browser storage, Siebel User Preferences and data objects.

#### **UPT and Test Automation**

Introduction to Siebel Usage Pattern Tracking and how to use it from within browser-side Open UI JavaScript. The second part is dedicated to teaching how to create "testable" DOM elements that can be used in Siebel Test Automation.

#### **Web Templates**

Define the role of web templates for Siebel Open UI in Siebel IP 17 and higher. Shows how to create custom web templates to support more efficient customizations.

#### **Integration**

Discusses all aspects of browser-side integration for Siebel Open UI applications. Includes a deepdive into Portlets, iFrames, external APIs and also demonstrates how to create a custom extension for Desktop Integration Siebel Agent (DISA).

#### **Mobile Applications**

Introduction to Siebel standard Mobile Applications and responsive web design (RWD). Uses the Siebel2Phone (open source) library to demonstrate how to optimize any Siebel application for smaller screens and mobile devices.

#### **Custom UX with Web Frameworks**

Introduces students to the fast-evolving world of Web UI framework such as Angular, React of Vue.js. Discusses the best approach for re-thinking Siebel UX on a larger scale. Students get a real-life hand-on experience by creating a custom view with Vue.js and the Nexus Bridge library provided open-source by ideaport Riga.